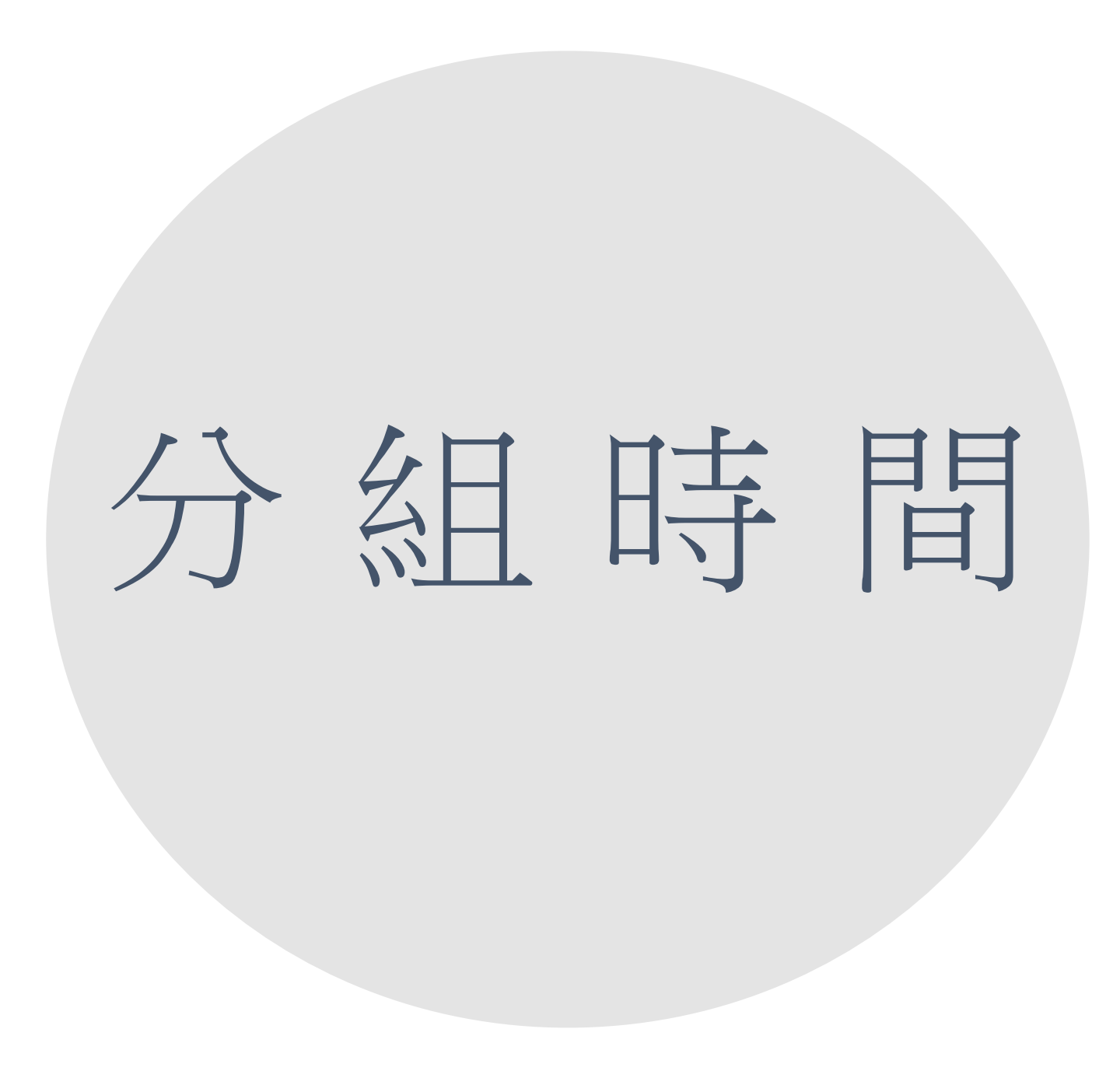

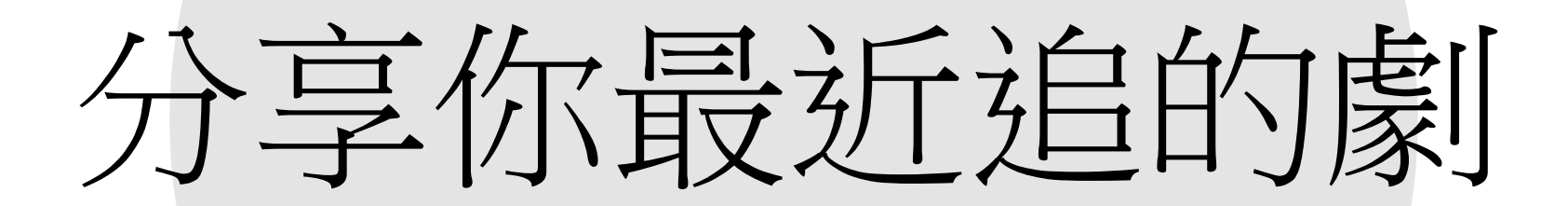

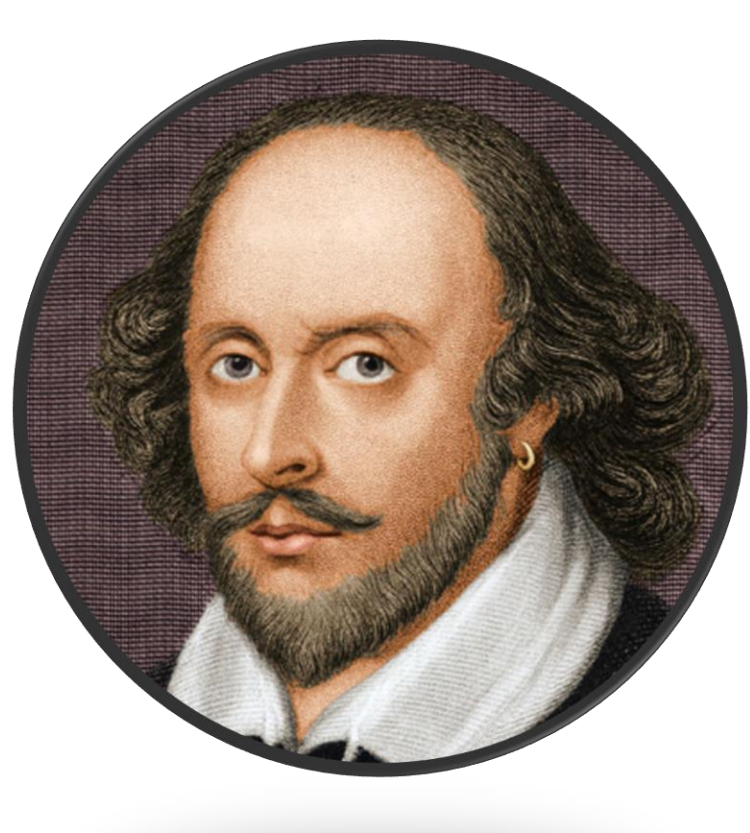

# **變身莎士比亞**

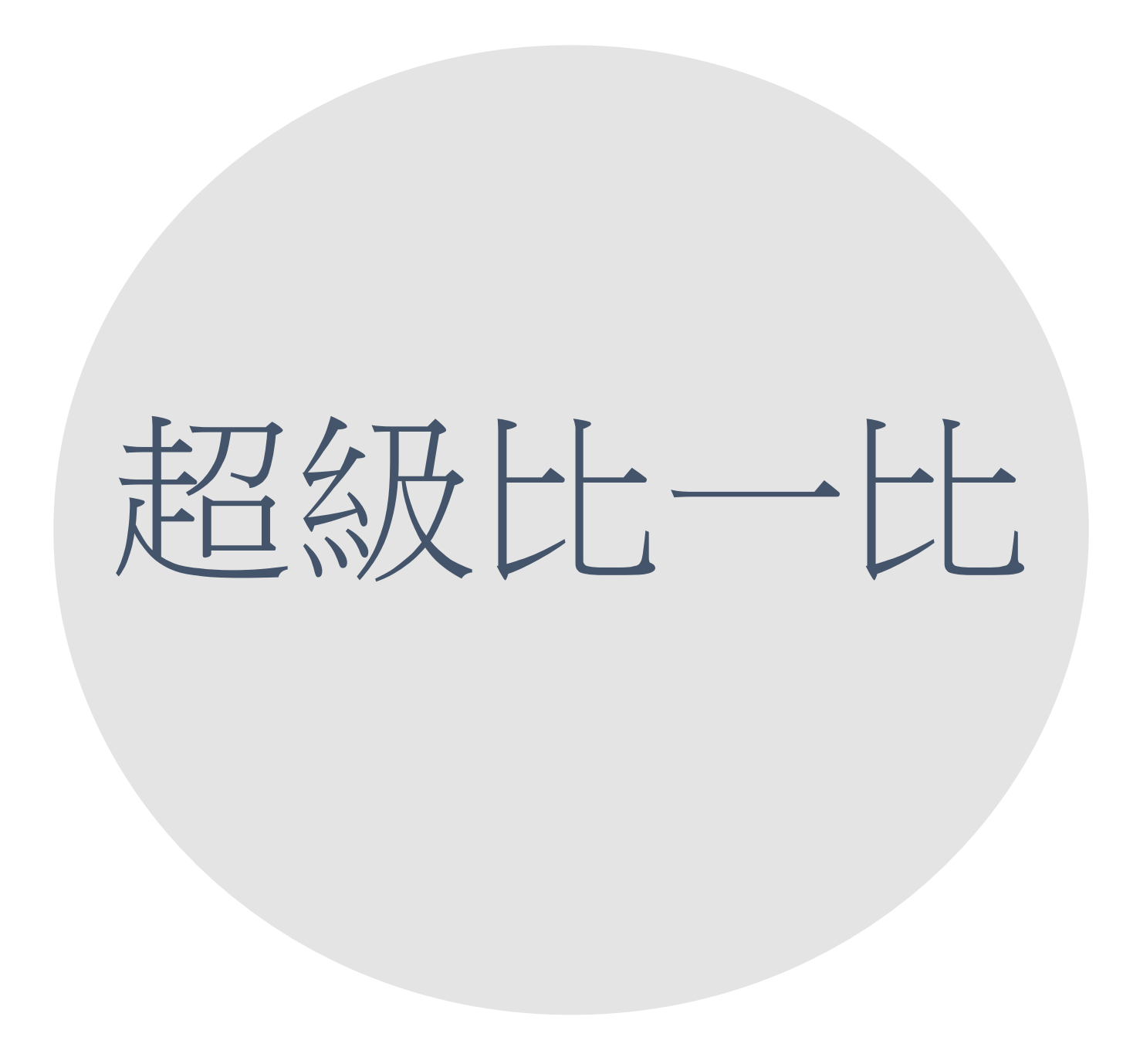

#### 最美的禮物繪本改編之劇本撰寫範例

謝忠良老師撰稿 zoizosos

#### 劇中角色

小花:一位整天只注重外表又愛打扮以吸引別人注意為傲的國中生。 媽媽:注重孩子學習與關心熱愛服務別人。 爸爸:過度寵愛孩子,總是讓孩子予取予求。

小美:班長,有著樸素的外表,但總是樂觀開朗,處世積極,總是面 帶微笑。

(小花的家,晚餐時間)

#### 媽媽:上菜囉!小花、爸爸一起來吃晚餐囉。

(爸爸幫忙準備碗筷,小花目不轉睛地看著流行教主節目) 爸爸:我的小心肝,趕快過來吃飯吧!今晚有妳最喜歡吃的局烤蝦仁 喲。

《小花開心的走到餐桌,全家一起用餐,邊吃邊聊天》

小花:老爸,明天是六月一號了耶!

爸爸:是嗎?六月一號怎麼啦?

小花:你上個月給我的零用錢我已經用完了,最近都沒錢買點心,下 午長長好餓喲!

媽媽:小花呀!我們每個月給你一千元當零用金,而且每天都讓你從 家裡帶了些點心到學校吃,怎麼會不夠用呢-零用金是為了讓你學會 自我管理,以及真的有需要用時才花費的,可不要亂花呀! 爸爸:沒關係!沒關係!錢花光了是吧!小寶貝,爸爸馬上再給你!

#### 《嫣嫣,啞口無言》

隔天一早,在上學的途中,小美順道進去 ァーⅡ 買最新一期的潮服雜 誌後開心地進了教室,馬上向幾位炫燿並分享了他的新寶物。彼此討 論了幾個雜誌內不錯的服裝。直到鐘響,老師進來後大家鳥獸散地回 到各自座位!

老師:班長上課

小美:起立,敬禮,坐下。

老師:今天是六月一日,再過三週就要進行期末考了,大家要專心上 課,且要有計畫地開始準備複習囉!

此時,老師滔滔不絕地講課。所以同學都專注地看著黑板,但小花 滿腦都想著雜誌的內容,忍不住地將雜誌放在桌下偷偷地看了起來!

拉夫索目竺利节幽丝 下共用上部练士的故事要了 进座人

S: 9時: 夜景: 樓梯接太空船艙 人:冷光飄浮

△階梯底層閃著強烈白光,一閃一閃,彷彿雷電交鳴。 八冷光飄浮沿著階梯跑起來,經過一個一個門,來到最後一個門,她 伸手推開門把手。

 $-10$ 

 $-09$ 

S:10時:夜景:太空船左側觀景台

人:冷光飄浮

◯◯一陣強風~門外看出去是一個飛行船外的觀景陽台,冷光飄浮很好奇 的看見窗外,一耳汪洋大海上捲起狂風暴雨,閃電交加,但是海面。 距離非常遙遠,像是在飛機上的距離。

△她正狐疑時,上方傳來左舵手及大副喊叫的聲音。

左舵手〔OS〕:報告!左側氣壓12級強風;船要失去榨制了...

大副〔OS〕:船長,這股氣流太強了,我們無法靠岸。

虎眼長空 (OS) : @#\$#@

△就在對話聲音不清楚時,冷光飄浮感覺前方颳起一陣強烈氣流,迎 面撲來,她被吹得東倒西歪,最後被吹進室內,碰的一聲巨響,門 隨之關上。一切歸於寂靜四周漆黑。

 $-11$ 

S: 11時: 夜景: 樓梯接太空船艙 |人:冷光飄浮、其他船客、小販| △漆黑中慢慢浮現一雙奔跑的腳,冷光飄浮在地底走道中繼續奔跑。 △這時左方出現了一個聲響,冷光飄浮好奇,隨聲音跑去... △她發現遠處有光點,越走近越大,原來是個出口。 △冷光飄浮小心地走著,一陣舒服的微風牽引著她,往上走至甲板, 她看到一大月潦闊的其原。 △冷光飄浮一臉好奇,突然吹來一陣徐徐的微風,冷光飄浮裙襹飄舞 著… △冷光飄浮置身在草原中央,放眼望去,遠處有靄靄山脈,再過去則 是一望無際的天邊。 △冷光飄浮閉上雙眼,深呼吸一口氣,她雙手展開像是鳥的翅膀,腳 特寫;輕輕飄浮起來,身體眼著淩空旋轉,就在她陶醉於這種輕飄 飄的愉悅中時,卻撞上了一個人。(小販)。

S: 9 時: 夜景: 樓梯接太空船艙

人:冷光飄浮

△階梯底層閃著強烈白光,一閃一閃,彷彿雷電交鳴。

△冷光飄浮沿著階梯跑起來,經過一個一個門,來到最後一個門,她 伸手推開門把手。

 $-10$ 

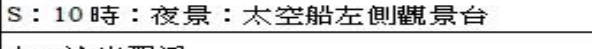

人:冷光飄浮

△一陣強風∼門外看出去是一個飛行船外的觀景陽台,冷光飄浮很好奇

的看見窗外,一月汪洋大海上捲起淮風暴雨,閃電交加,但是海面 距離非常遙遠,像是在飛機上的距離。

△她正狐疑時,上方傳來左舵手及大副喊叫的聲音。

左舵手(OS):報告!左側氣壓 12 級強風;船要失去控制了...

大副〔OS〕:船長,狺股氣流太強了,我們無法靠岸。

虎眼長空 (OS) : @#\$#@

△就在對話聲音不清楚時,冷光飄浮感覺前方颳起一陣強烈氣流,迎 面撲來,她被吹得東倒西歪,最後被吹進室內,碰的一聲巨響,門 隨之關上。一切歸於寂靜四周漆黑。

 $-11$ 

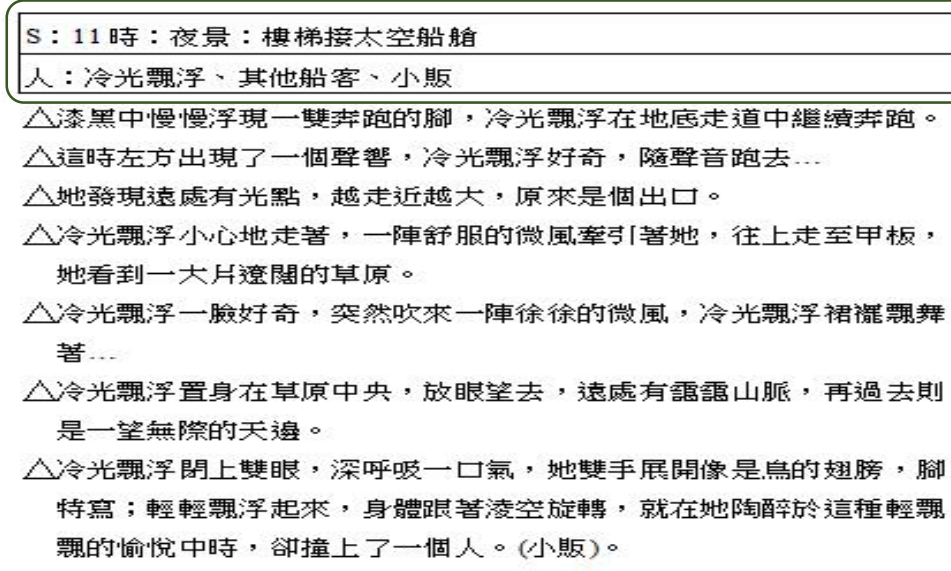

### 第2场 白天/内景 陈昆公司会议室

会议室内,几名干部默默等待着老板来宣布这一季的工作成果,气氛凝重。 陈昆开门入内,手里拿着报告书,一脸凝重的走到他的位子,语气沉重的开  $\Box$ 

陈昆

#### 关于这一季公司的成长目标……我们整整超过了百分之十!

众人的表情从紧张、错愕转为惊喜,众人发出欢呼声。

干部A

百分之十!

干部 B 你吓死我们啦!

干部 B 欢喜的扑到陈昆身上,陈昆大笑了起来,和他们拥抱。在场众人都站起 身来,相互祝贺。

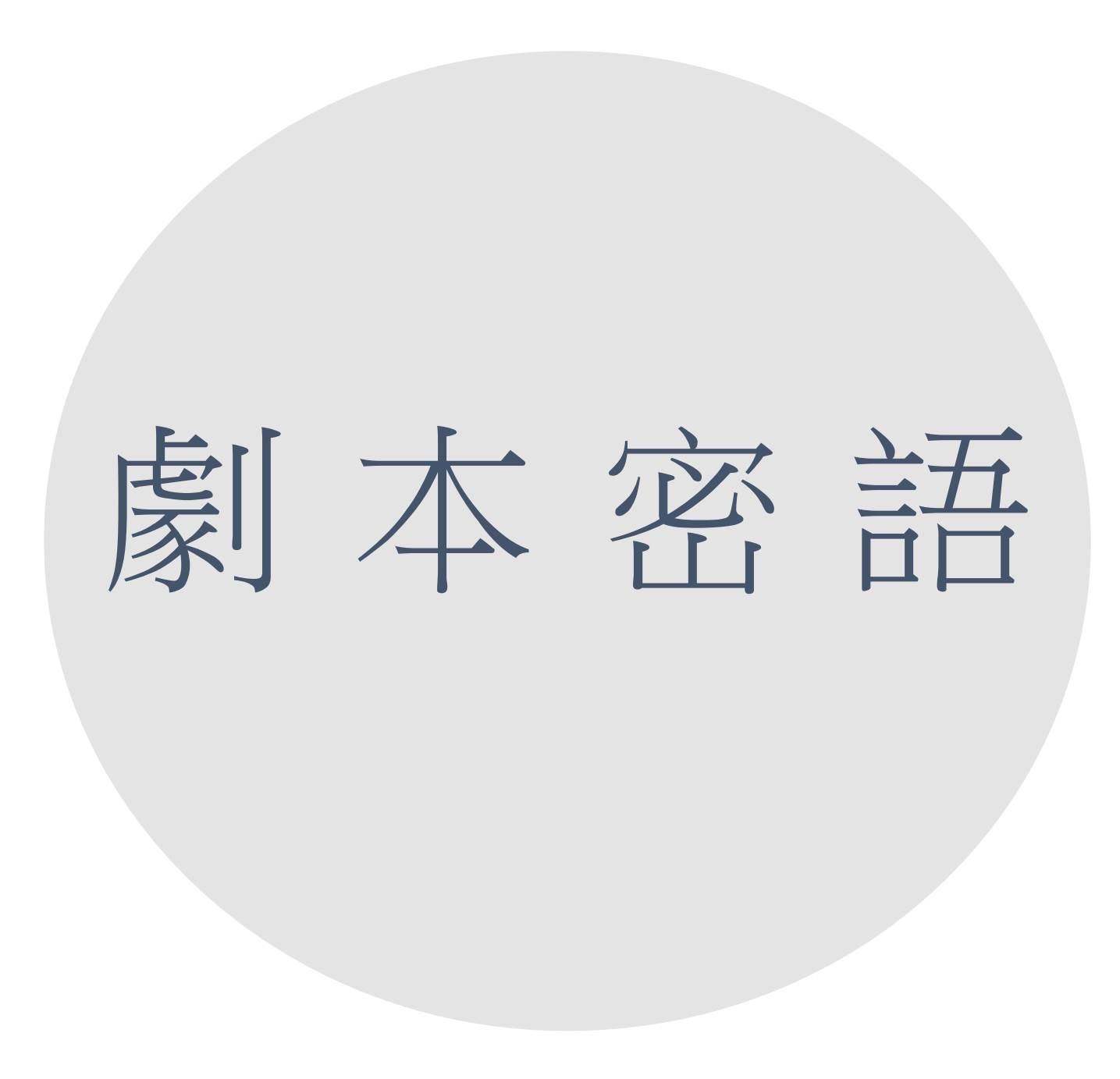

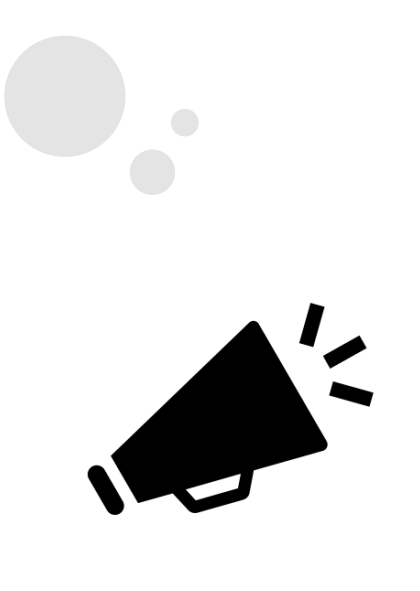

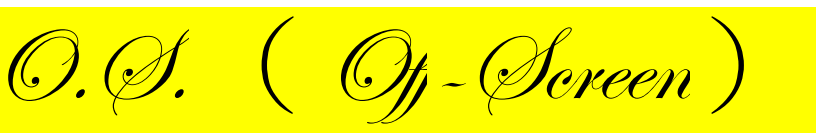

## 說話的人雖然在畫面中看不到,但是卻與 畫面中人物存在同一個時空環境下。

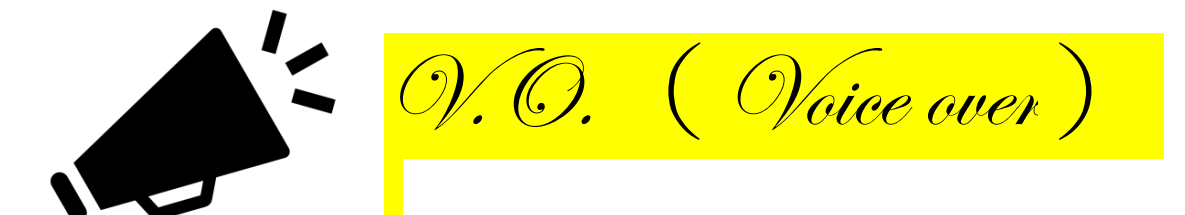

這段台詞並不是在現場被說出來的,也不 與畫面中人物在同一個時空環境下。

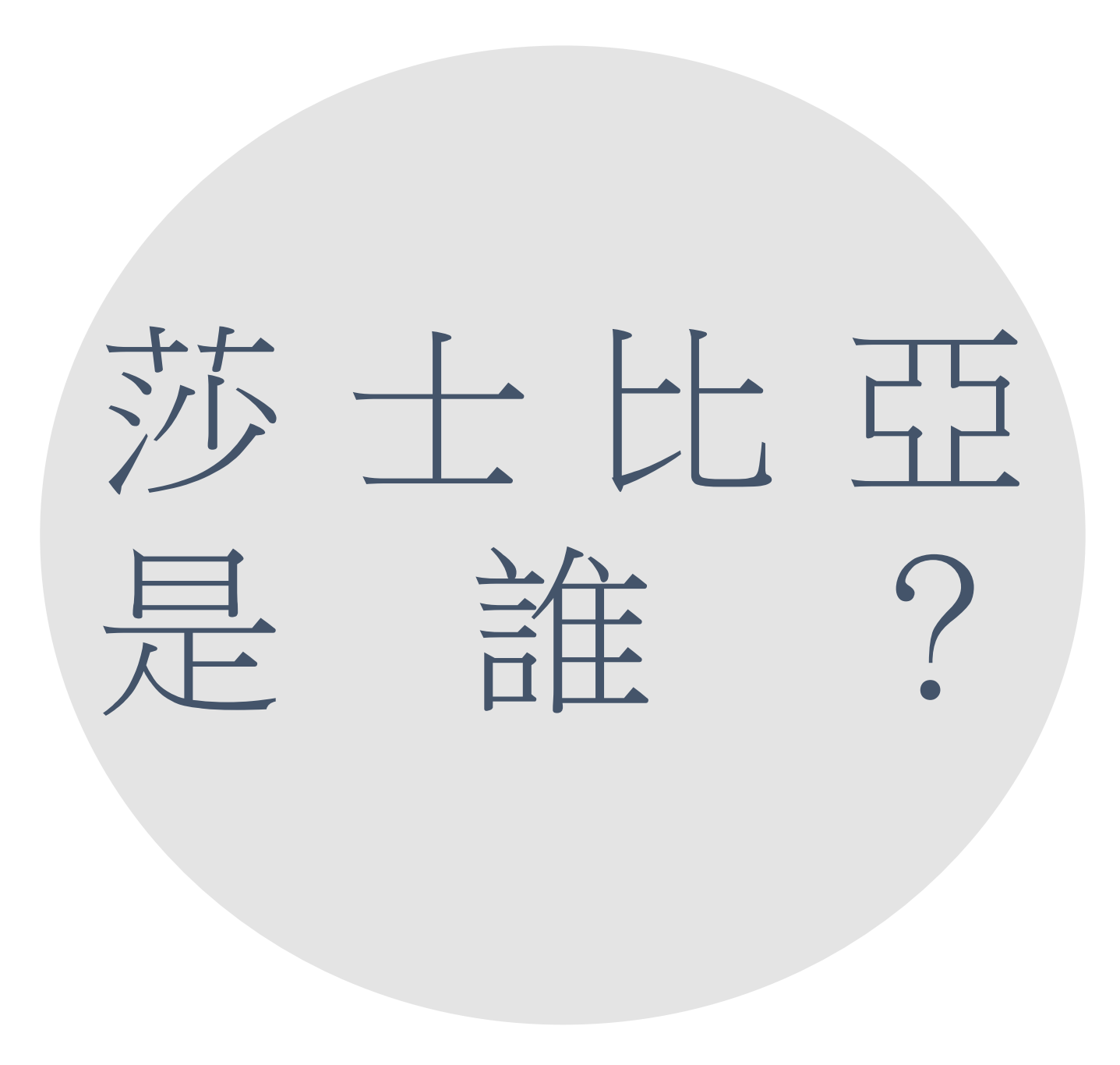

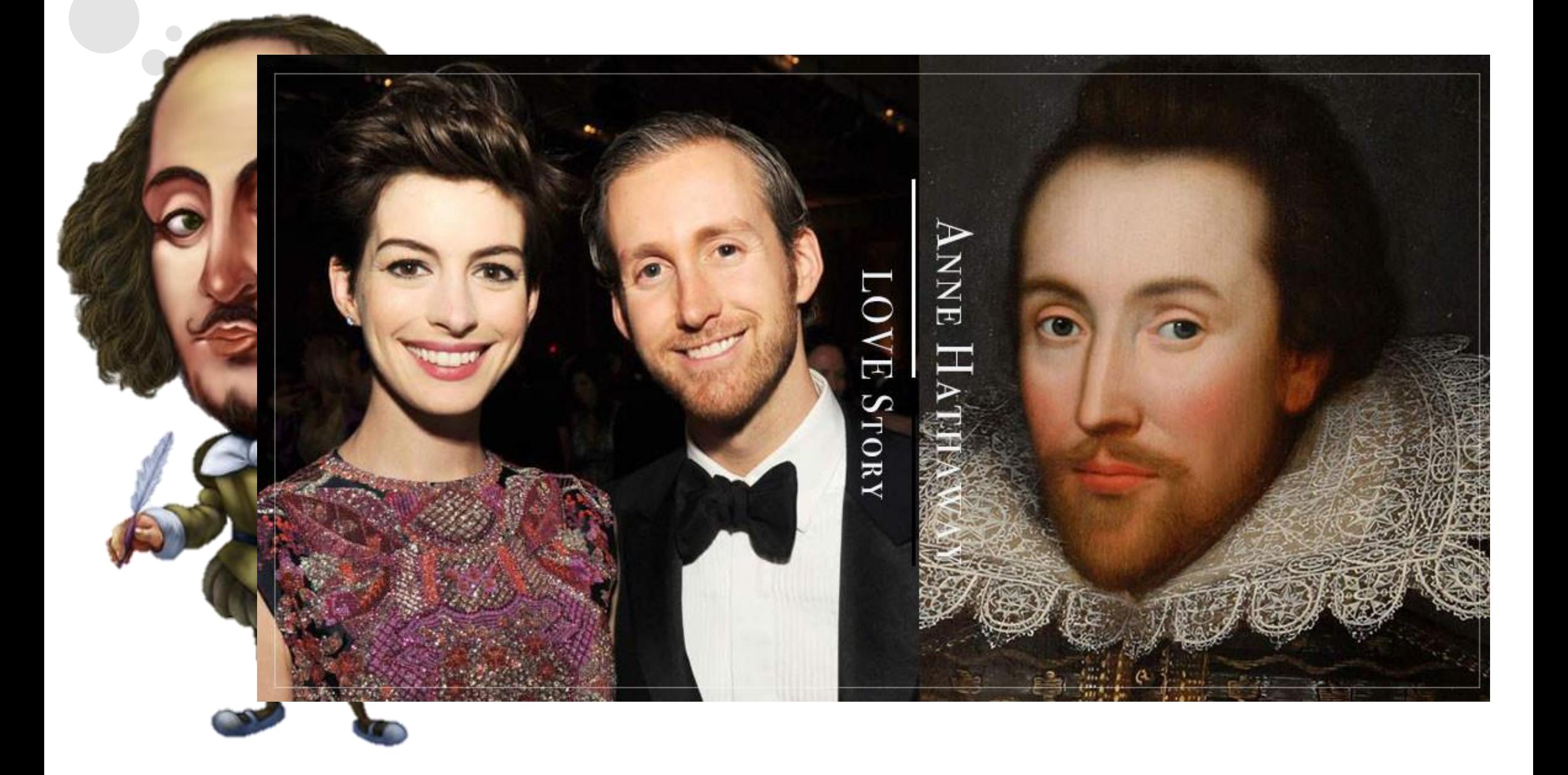

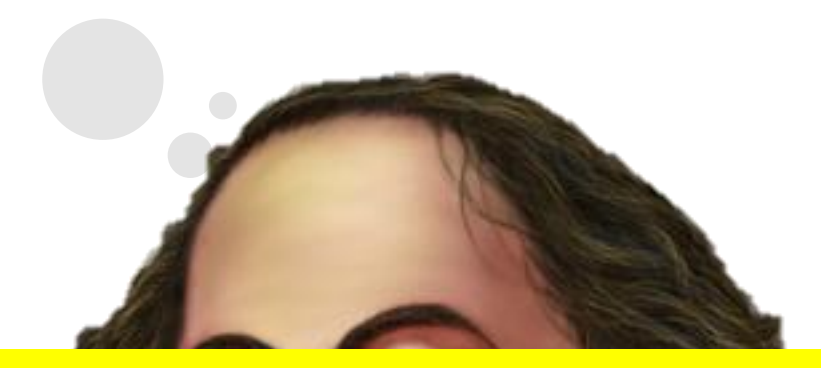

英國倫敦人,人稱莎翁,英國文藝復興時期首席劇作家 學者稱「伊麗莎白時代」為「莎士比亞時代」

# 四大悲劇[「馬克白](https://www.youtube.com/watch?v=A6JioisJbJ0)」、[「奧賽羅](https://www.youtube.com/watch?v=BQlZpNnSxIs)」、[「哈姆雷特](https://www.youtube.com/watch?v=BRboMpMpZDM)」、[「李爾王](https://www.youtube.com/watch?v=HlFdq_ghuVo)」 寧可沒有100個印 度,也不能沒有莎士 比亞」

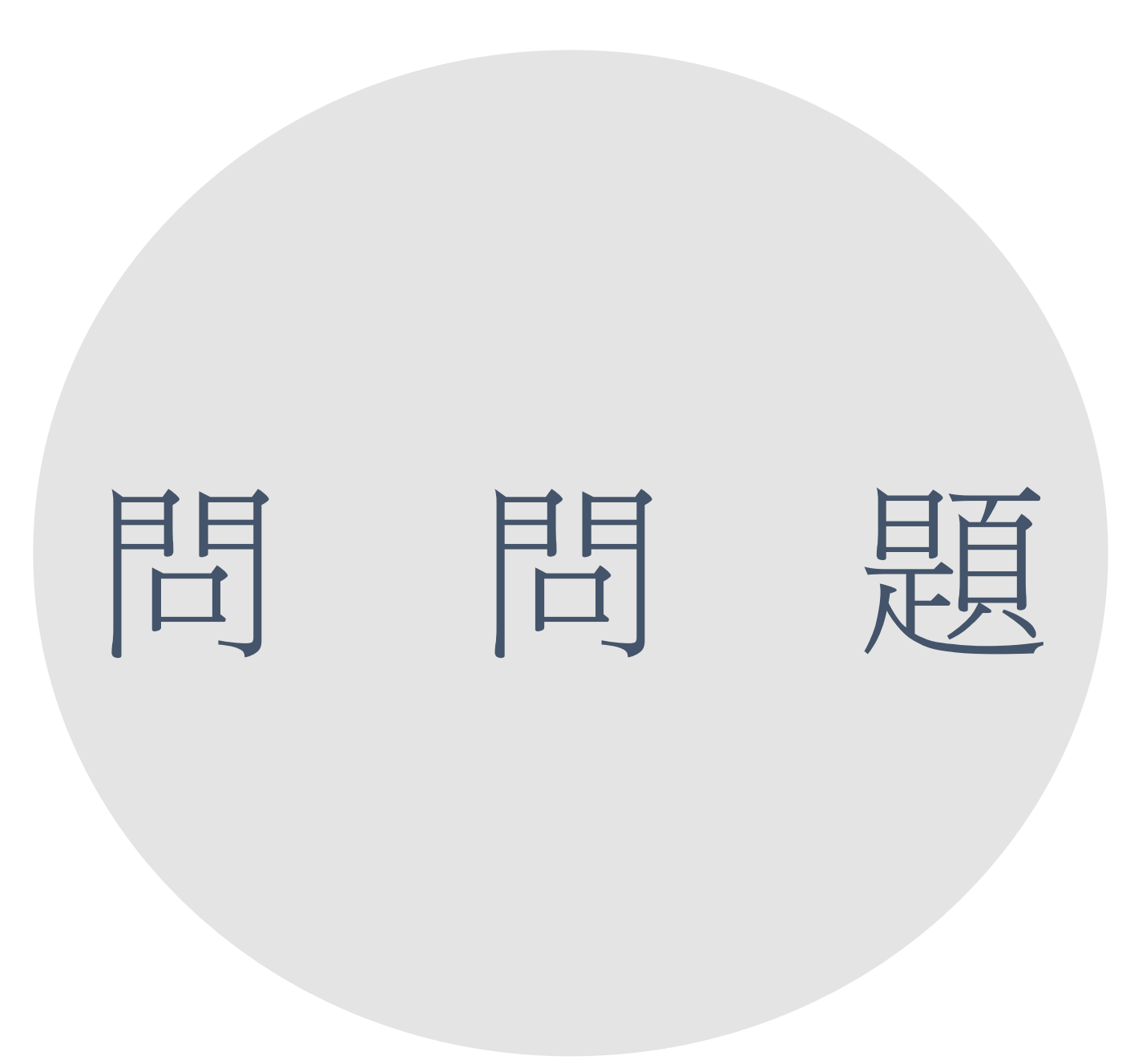

## 在劇本裡面, 200的意思為何?

## Ans:台詞並不是在現場被說出來的,也不與 畫面中人物在同一個時空環境下。

## 莎士比亞的四大悲劇,哪四大?

## Ans:馬克白、奧塞羅、哈姆雷特、李爾王

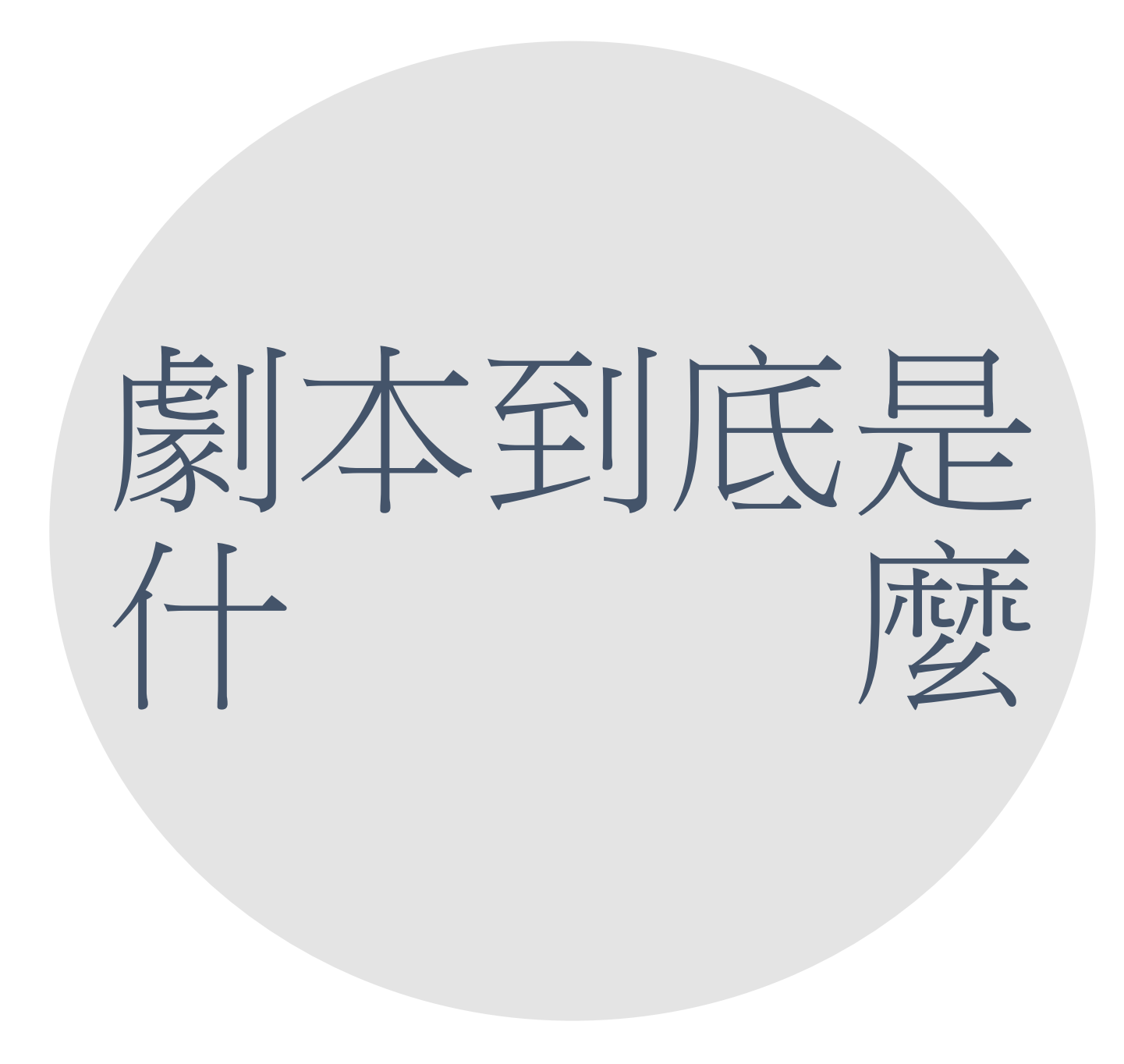

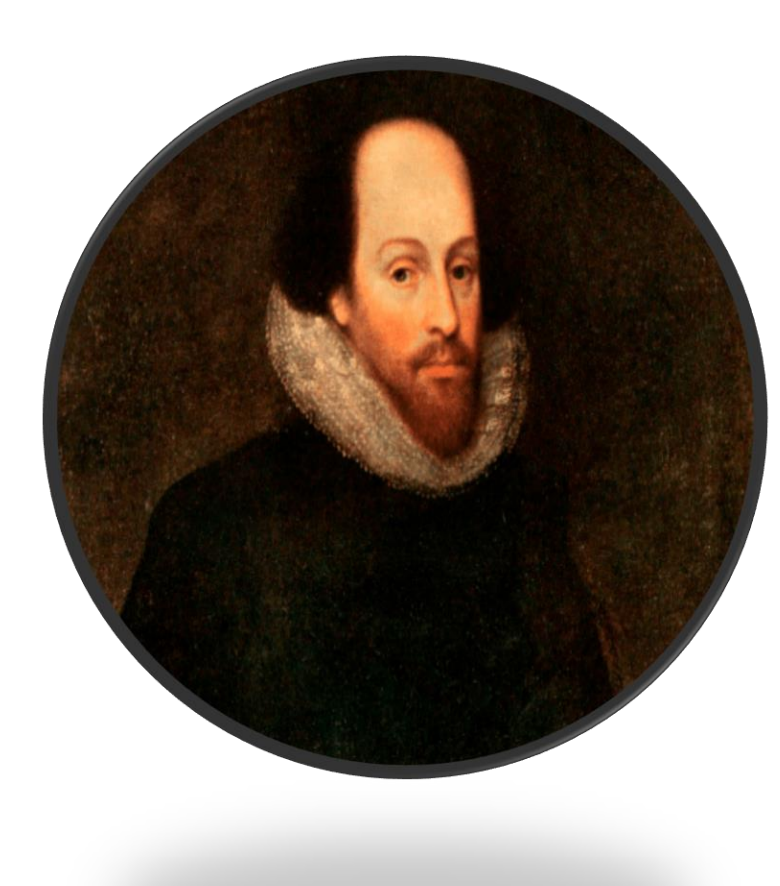

## 透過劇本人物的台詞、配合人物在特定 時間和空間中的動作、情境等因素來傳 達劇作家思想、感情的文學作品。

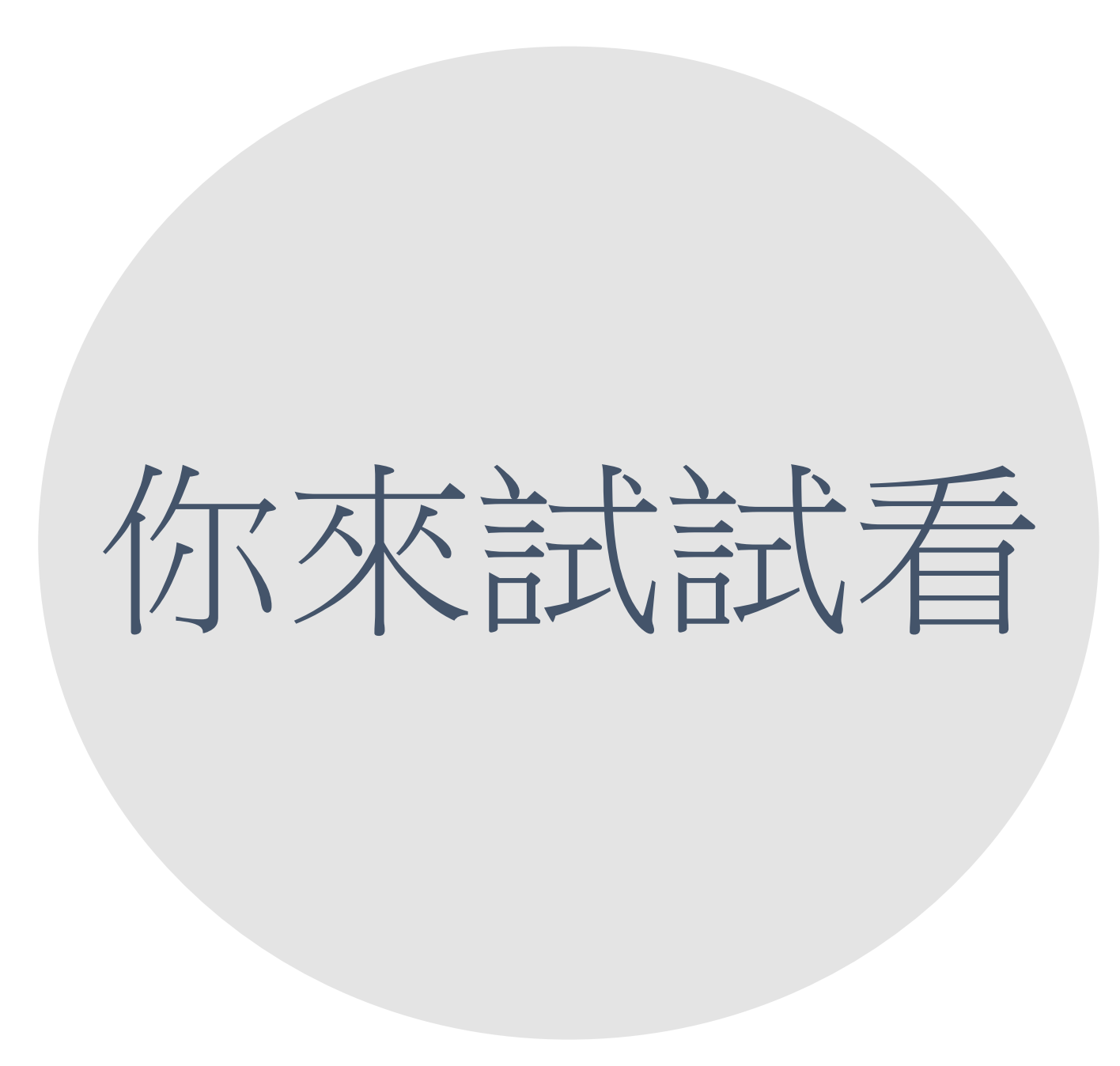

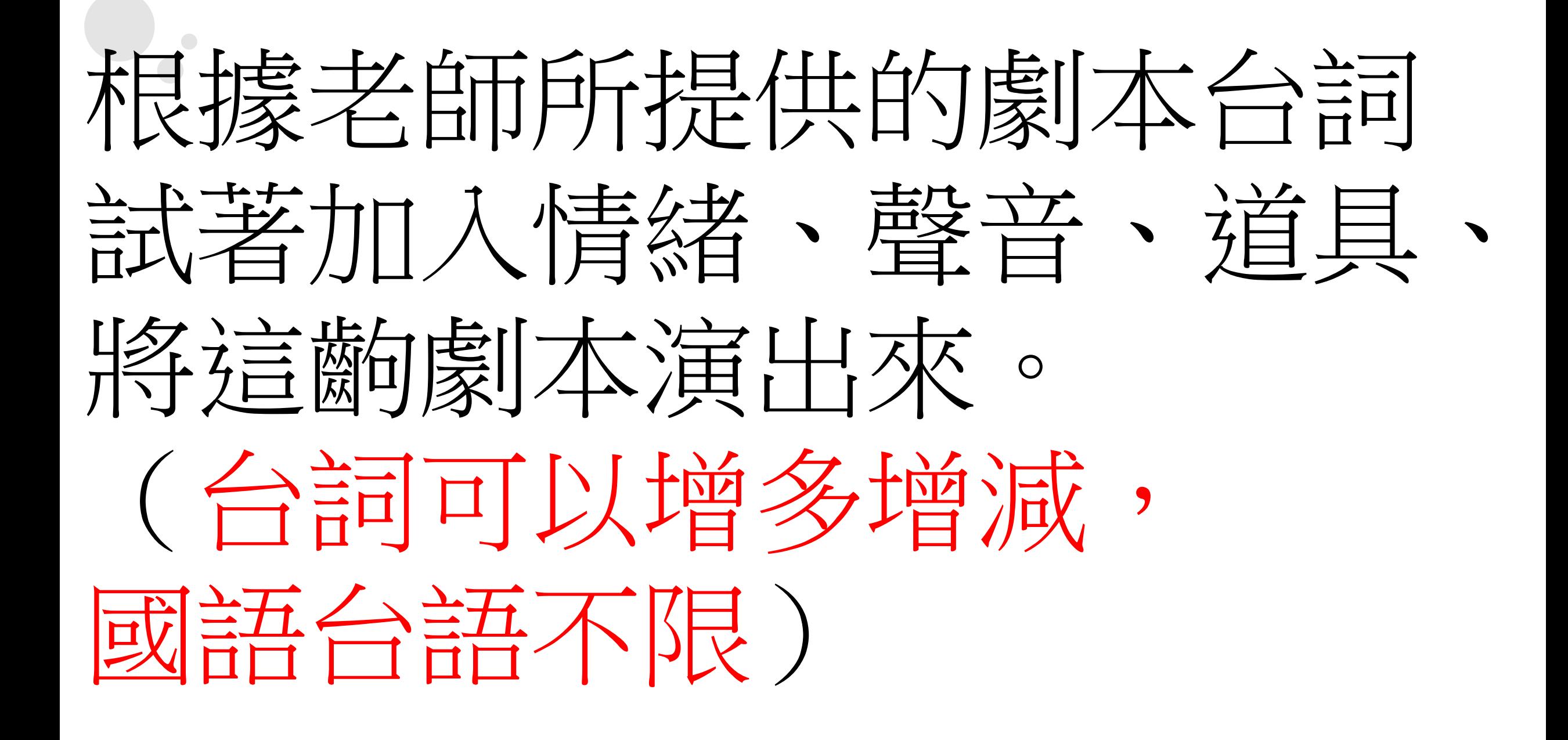

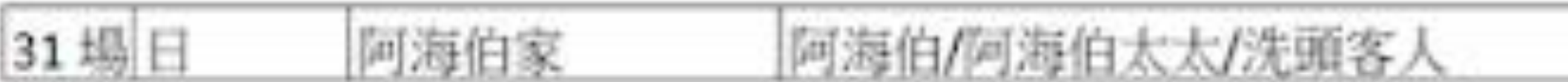

△阿海伯的老婆幫一名男客人剪頭髮。

△阿海伯一臉憂愁。

阿海伯:人一生的生死,其實是注定好的,是今天,還是明天,天機

不可洩露,誰知道自己可以活到那時候呢?那是知道... 阿海伯太太:你是練功練到走火人魔了嗎?未譜先知嗎?我要是要給你死,你 就要死,要今天,還是明天,都可以,你自己選。

阿海伯:跟你們說你們也不懂。

32 場夜 阿海伯 阿海伯家

△天黑了。

△阿海伯化身為武俠人士,從自家的理髮院後門缺跑出來。

## 課本183頁,有四張照片,可以將順序對調 請為照片中的人物設定關係和名稱 3 根據照片給你的感覺寫出一個有趣的故事 並請導演上台說故事

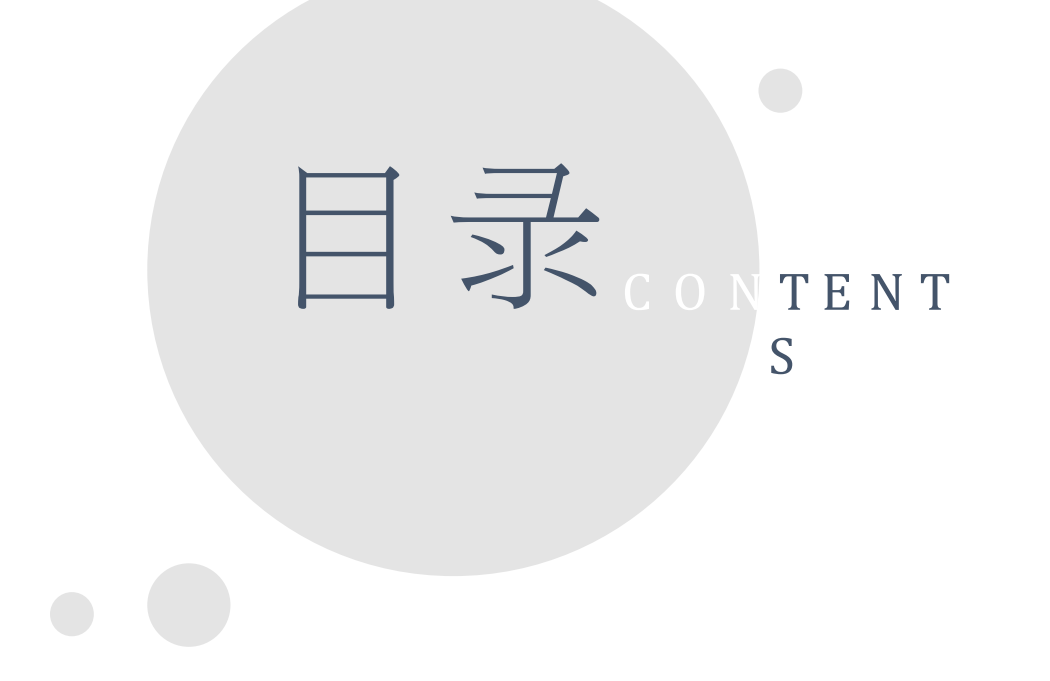

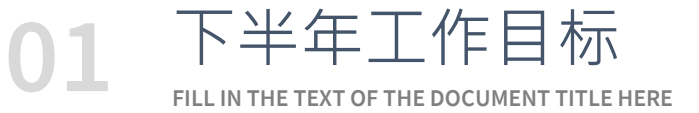

**02** 新产品研发方案 **FILL IN THE TEXT OF THE DOCUMENT TITLE HERE**

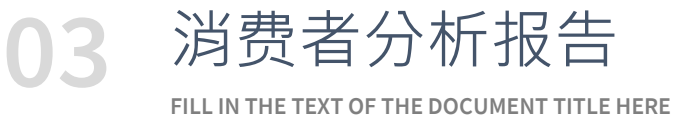

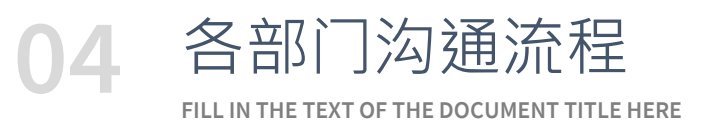

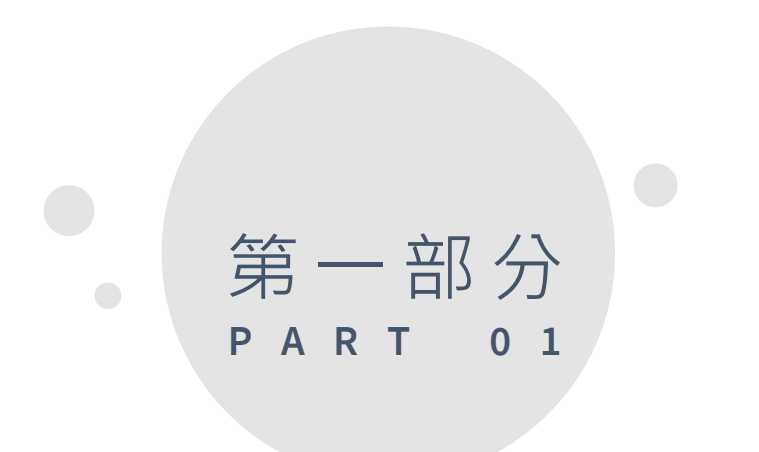

your content is entered here, or by copying your text, select paste in this box and choose to retain only text. your content is typed here, or by copying your text, select paste in this box.

请输入标题文字内容

下半年工作目标

TITLE HERE **EXECUTE SECUTE: THE SECUTE SECUTE** SUBREAST 感谢您使用我们的PPT模板,请在此输入您需要的文字内容,感谢您使用我们的 PPT模板。感谢您使用我们的PPT模板,请在此输入您需要的文字内容,感谢您 使用我们的PPT模板。

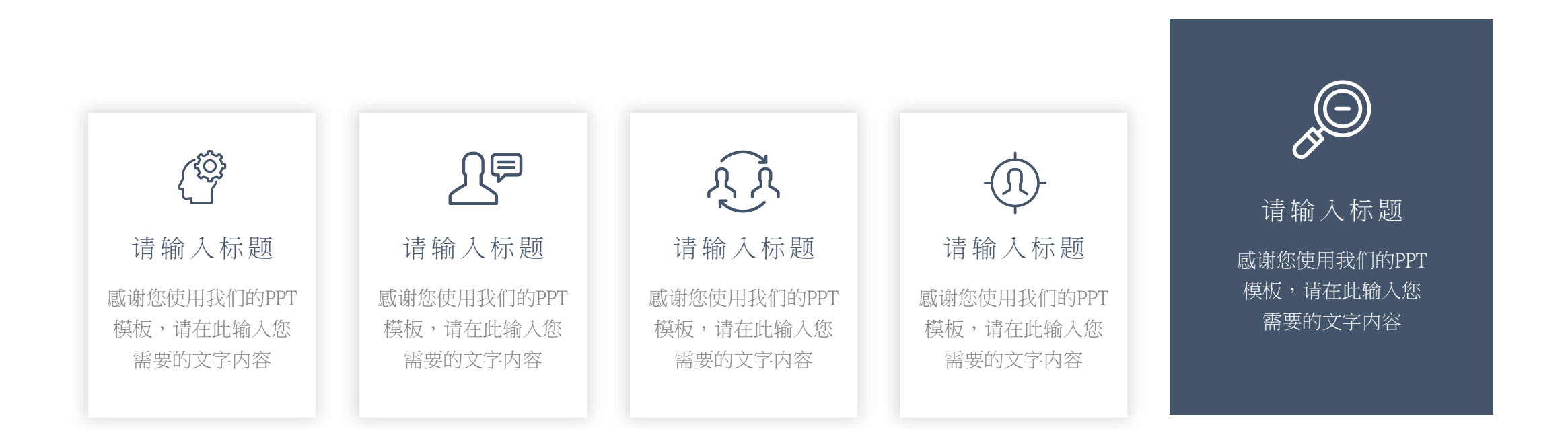

![](_page_23_Figure_0.jpeg)

![](_page_24_Picture_0.jpeg)

![](_page_24_Figure_1.jpeg)

#### **添加标题**

01 单击此处添加标题内容,内容要与标题相符。单击此处添 加标题内容,内容要与标题相符。

![](_page_24_Picture_4.jpeg)

#### **添加标题**

02 单击此处添加标题内容,内容要与标题相符。单击此处添 加标题内容,内容要与标题相符。

![](_page_24_Picture_7.jpeg)

#### **添加标题**

03 单击此处添加标题内容,内容要与标题相符。单击此处添 加标题内容,内容要与标题相符。

![](_page_24_Picture_10.jpeg)

#### **添加标题**

04 单击此处添加标题内容,内容要与标题相符。单击此处添 加标题内容,内容要与标题相符。

![](_page_25_Picture_0.jpeg)

### WORK REPORT

感谢您使用我们的PPT模板,请在此输入您需要的文字内容,感谢您使用 我们的PPT模板。感谢您使用我们的PPT模板,请在此输入您需要的文字 内容,感谢您使用我们的PPT模板。感谢您使用我们的PPT模板。

![](_page_25_Figure_3.jpeg)

![](_page_26_Picture_0.jpeg)

# 新产品研发方案

your content is entered here, or by copying your text, select paste in this box and choose to retain only text. your content is typed here, or by copying your text, select paste in this box.

![](_page_27_Picture_0.jpeg)

 $\overline{\phantom{a}}$ 

![](_page_27_Picture_122.jpeg)

 $\mathbb{R}$ 

#### 请输入标题文字 **1H**

感谢您使用我们的PPT模板,请在此输入您需要的文字 内容,感谢您使用我们的PPT模板。

![](_page_27_Picture_4.jpeg)

感谢您使用我们的PPT模板,请在此输入您需要的文字 内容,感谢您使用我们的PPT模板。

#### 请输入标题文字 $\blacksquare$

感谢您使用我们的PPT模板,请在此输入您需要的文字 内容,感谢您使用我们的PPT模板。

![](_page_28_Picture_0.jpeg)

![](_page_28_Picture_1.jpeg)

![](_page_28_Picture_2.jpeg)

#### 工作内容情况一

请将您的内容打在这里,或者通过复制您的文本后,在此框 中选择粘贴,并选择只保留文字,且尽可能精简.

### 工作内容情况二

请将您的内容打在这里,或者通过复制您的文本后,在此框 中选择粘贴,并选择只保留文字,且尽可能精简.

#### 工作内容情况三  $\bigcirc$

请将您的内容打在这里,或者通过复制您的文本后,在此框 中选择粘贴,并选择只保留文字,且尽可能精简.

![](_page_29_Picture_0.jpeg)

![](_page_29_Figure_1.jpeg)

![](_page_30_Picture_0.jpeg)

# 消费者分析报告

your content is entered here, or by copying your text, select paste in this box and choose to retain only text. your content is typed here, or by copying your text, select paste in this box.

![](_page_31_Picture_0.jpeg)

感谢您使用我们的PPT模板,请在此输入您需要的文字内 容,感谢您使用我们的PPT模板。感谢您使用我们的PPT模 板,请在此输入您需要的文字内容,感谢您使用我们的 PPT模板。

感谢您使用我们的PPT模板,请在此输入您需要的文字内 容,感谢您使用我们的PPT模板。请在此输入您需要的文 字内容,感谢您使用我们的PPT模板。

感谢您使用我们的PPT模板,请在此输入您需要的文字内容, 感谢您使用我们的PPT模板。 请输入标题文字内容

#### 请输入标题文字内容

感谢您使用我们的PPT模板,请在此输入您需要的文字内容, 感谢您使用我们的PPT模板。

### BUSINESS DATA PPT TEMPLATE

感谢您使用我们的PPT模板,请在此输入您需要的文字内容, 感谢您使用我们的PPT模板。 请输入标题文字内容

![](_page_32_Picture_0.jpeg)

#### 添加标题

![](_page_32_Picture_2.jpeg)

IW

请替换文字内容复制你的内容到此请替换文字内 容复制你的内容到此

#### 添加标题

![](_page_32_Picture_5.jpeg)

请替换文字内容复制你的内容到此请替换文字内 容复制你的内容到此

#### 添加标题

请替换文字内容复制你的内容到此请替换文字内 容复制你的内容到此

#### 添加标题

请替换文字内容复制你的内容到此请替换文字内 容复制你的内容到此

![](_page_32_Picture_11.jpeg)

![](_page_33_Picture_0.jpeg)

![](_page_33_Figure_1.jpeg)

### WORK REPORT

感谢您使用我们的PPT模板,请在此输入您需要的文字内容,感谢您使用 我们的PPT模板。感谢您使用我们的PPT模板,请在此输入您需要的文字 内容,感谢您使用我们的PPT模板。感谢您使用我们的PPT模板。

![](_page_33_Figure_4.jpeg)

![](_page_34_Picture_0.jpeg)

# 各部门沟通流程

your content is entered here, or by copying your text, select paste in this box and choose to retain only text. your content is typed here, or by copying your text, select paste in this box.

![](_page_35_Picture_0.jpeg)

![](_page_35_Figure_1.jpeg)

![](_page_36_Picture_0.jpeg)

![](_page_36_Figure_1.jpeg)

![](_page_37_Picture_0.jpeg)

![](_page_37_Figure_1.jpeg)

![](_page_37_Picture_2.jpeg)

#### 标题文字添加

请将您的内容打在这里,或者通过复制您的文本后, 在此框中选择粘贴,并选择只保留文字,且尽可能 精简.

请将您的内容打在这里,或者通过复制您的文本后,在此框中选择粘贴,并选择只保留文字,且尽可能精简.请将您的内容打在这里, 或者通过复制您的文本后,在此框中选择粘贴,并选择只保留文字,且尽可能精简. 请将您的内容打在这里,或者通过复制您的文本后,在此框中选择粘贴,并选择只保留文字,且尽可能精简.

![](_page_38_Picture_0.jpeg)

#### **2021 DEPARTMENT WORK REPORT**

汇报部门:优品**PPT**

## 更多精品PPT资源尽在—优品PPT!

### www.ypppt.com

- PPT模板下载: [www.ypppt.com/moban/](https://www.ypppt.com/moban/) 节日PPT模板: [www.ypppt.com/jieri/](https://www.ypppt.com/jieri/) PPT背景图片: [www.ypppt.com/beijing/](https://www.ypppt.com/beijing/) PPT图表下载: [www.ypppt.com/tubiao/](https://www.ypppt.com/tubiao/) 字体下载: [www.ypppt.com/ziti/](http://www.ypppt.com/ziti/) 绘本故事PPT: [www.ypppt.com/gushi/](http://www.ypppt.com/gushi/)
- PPT课件: [www.ypppt.com/kejian/](https://www.ypppt.com/kejian/)
- PPT素材下载: [www.ypppt.com/sucai/](http://www.ypppt.com/sucai/) PPT教程下载: [www.ypppt.com/jiaocheng/](https://www.ypppt.com/jiaocheng/)
	-